# **Understanding Society User Support - Support #1423**

## **Merging youth to adult data**

10/12/2020 02:29 PM - George Comp

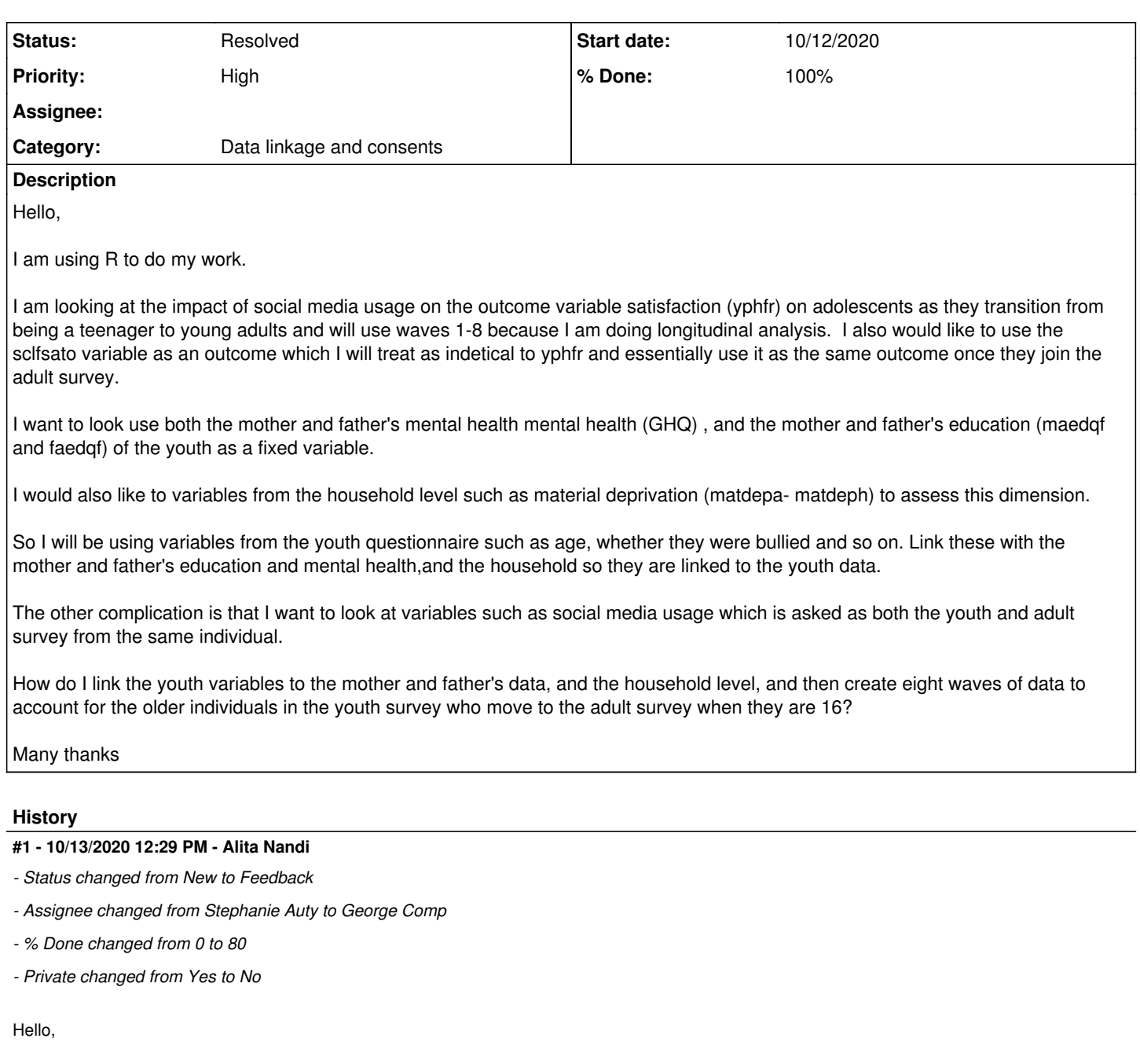

To link individual level data to household level data use the household ID, w\_hidp To link children/youth data with that of their parents, use the father and mother IDs: w\_fnspid w\_mnspid w is the placeholder for wave prefix These variables are in the files w\_youth, w\_indall

You can merge files across waves using the individual ID: pidp

If you are unsure of how to merge and append datafiles in R, you can join our online training material: <https://www.understandingsociety.ac.uk/help/training/online/introduction-course>

Hope this helps. If you need further clarifications please let us know.

Best wishes, Understanding Society User Support

### **#2 - 10/21/2020 08:00 PM - George Comp**

Thanks for the reply.

More specifically, how would I take youth data from say wave 1 and track those individuals that move from the youth to adult survey using R? i.e how could I create a data frame which specifically has a mixture of youth from wave 1, and then when merging to the wave 2 dataframe, which will contain a mixture of:

1) those who were in the youth survey at wave 1 but then moved up to the adult survey when they become eligib le and

#### 2) the normal wave 2 youth data

And then follow this same process for wave 3 etc where each wave will have youth and those that turn 16 in indresp. How would I create a variable or dataframe with just these people rather than a whole data frame thhat is fuull joined but then filters out those who I do not need

#### **#3 - 10/22/2020 10:23 AM - Alita Nandi**

#### Hi George,

It will involve merging data files, so should require standard R syntax to do that. But the complication is which files to merge, which cases etc and requires you to have an understanding about the data file structure. It will be easier if we discussed this. If you would like, we could set up an online meeting - via Skype or Zoom. If yes, then please email us at [usersupport@understandingsociety.ac.uk](mailto:usersupport@understandingsociety.ac.uk) with your availability today and tomorrow.

#### Best wishes,

#### **#4 - 10/13/2021 10:55 AM - Understanding Society User Support Team**

- *Status changed from Feedback to Resolved*
- *Assignee deleted (George Comp)*
- *% Done changed from 80 to 100*